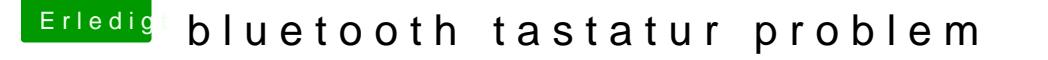

Beitrag von alexschmalex vom 10. November 2018, 09:40

Guten Tag Liebe Leute

ich habe mir eine Bluetooth Tastatur für mein Hackintosh gekauft (trust nado

Nur wenn ich zb den Hackintosh neu starte oder Anmache muss ich im Anm Passwort immer mit einer kabelgebunden Tastatur eingeben

Danach muss ich die Tastatur immer manuell Koppeln.

Wie kann ich mein Hackintosh so einrichten das die Tastatur direkt gekoppelt wird das ich direkt das Passwort eingeben kann.?

MfG

Alex

Beitrag von Higgins12 vom 10. November 2018, 10:10

Was ist denn da für ein Bluetooth Empfänger drin in der Kiste?

Beitrag von alexschmalex vom 10. November 2018, 10:14

Das weiß ich nicht ist im Thinkpad T430 eingebaut hätte aber noch ein USB Hama den man verwenden könnte

Beitrag von jboeren vom 10. November 2018, 13:18

Bluetooth config wird erst na Anmelde geladen; ist user abhängig.

Beitrag von alexschmalex vom 11. November 2018, 17:29

Wie kann ich es den einstellen des Die Bluetooth config geladen wird un Tastatur automatisch verbindet

MfG

Alex

Beitrag von Dnl vom 11. November 2018, 18:52

Ein ähnliches Problem hab ich auch. Connecte ich meine Bluetoot (Logitech Craft & MX Masters) über die Interne Karte kann ich auch nichts jetzt einfach den Logitech Dongle. Ich glaube einstellen kannst du ni vorher geladen wird.

Also ich kann dir empfehlen dir einfach noch nen Bluetooth Dongle zu kaufer

Beitrag von alexschmalex vom 11. November 2018, 18:58

Vielen Dank für den Tipp habe es jetzt mit den Hama Bluetooth stick verbindet sich automatisch mit der Tastatur

MfG

Alex